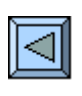

# pérations de tréso

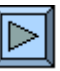

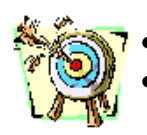

- Connaître les différents moyens de paiement courants Maîtriser leur incidence comptable
- 
- 1. Prendre connaissance de l'annexe 3 de l'opuscule. (mise à jour sur www.infodidac.ch) 2. Regarder le diaporama « FormulesPTT » en faisant l'exercice  $(10 \text{ min.})$ proposé en cours de séance  $(10 \t{a} 15 \t{min.})$ 
	- $\underline{3}$ . Jouer avec un quiz spécifique « Sos Tresor ». Des questions pour apprendre.
	- 4. La leçon 4 propose un exercice sur les opérations de trésorerie

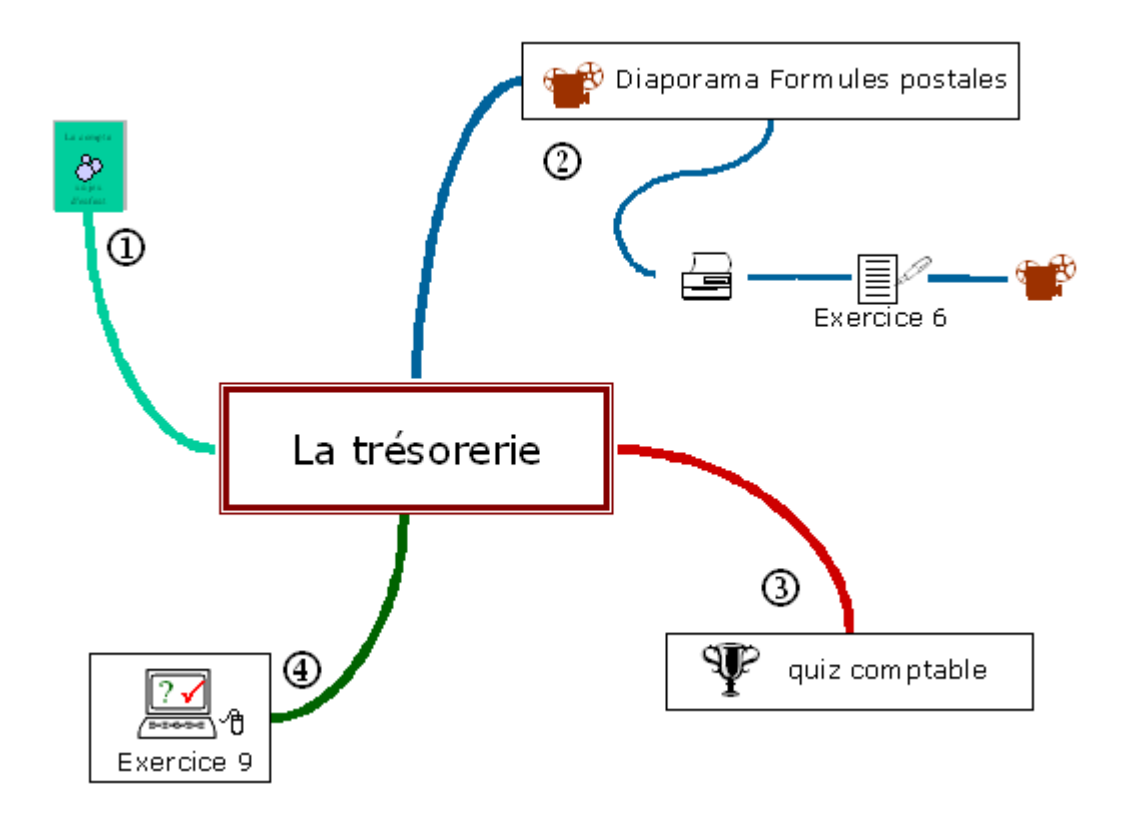

#### **Partie 1**

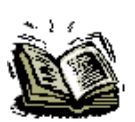

L'annexe 3 propose un résumé des différentes formules postales avec les anciennescouleurs. *(La version en ligne ci-contre est à jour . Actuellement le BV est rose, le BVR est orange, le BPR est violet)*

## **Partie 2**

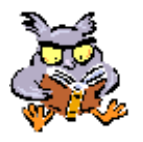

Regarder le diaporama « *FormulesPTT.pps* » jusqu'à la diapositive « Exercice » (*Ce diaporama fait l'inventaire des formules postales avec leurs incidences comptables)*

Imprimer la fiche « *Fiche L3 6* »

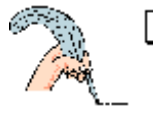

Exercice 6 *(Situation problème, fiche à compléter)* Compléter la fiche

- Ecrire dans les cadres, le nom des protagonistes.
- Indiquer dans chaque flèche le moyen de paiement à utiliser.

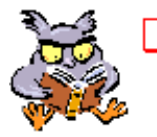

Reprendre le diaporama « *FormulesPTT.pps* » depuis la diapositive « Exercice » et corriger la fiche.

## **Partie 3**

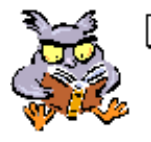

Ouvrir et jouer avec le quiz « *Sos Tresor.xls* » *(Un drill utile sur les formules postales).* Ce didacticiel propose 25 questions sur la comptabilisation des moyens de paiement.

Marche à suivre :

- 1) Cliquer sur « Départ » pour lancer le chronomètre
- 2) Tirer au sort une nouvelle question
- 3) Choisir dans la première liste le compte à débiter
- 4) Choisir dans la seconde liste le compte à créditer
- 6) Voir le résultat avec le bouton « Evaluation »
- 7) Demander une nouvelle question et ainsi de suite…jusqu'à ce qu'il n'y aient plus d'erreurs !
- 8) Noter le résultat (temps et score)

### **Partie 4**

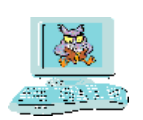

Un exercice sur les opérations de trésorerie est proposé dans la leçon 4. «*L4 JO 9.xls* »

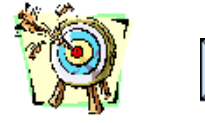

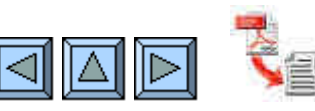